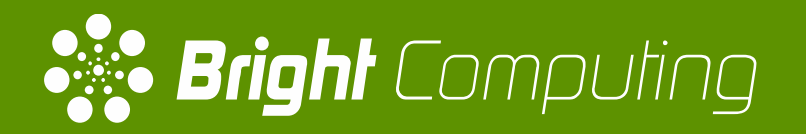

# Bright Cluster Manager

Scalable Accounting & Reporting for Compute Jobs

Michele Bertasi Development Team Lead 21/05/2018

# **About Bright Cluster Manager**

- Bright Cluster Manager:
	- Streamlines cluster deployments
	- Manages and healthchecks cluster after deployment
	- Integrates with OpenStack, Kubernetes, Spark, Ceph
- Cluster management daemon on every node (CMDaemon)
- Management interfaces:
	- GUI: Bright View
	- CLI: CMSH
	- API: JSON API (+ Python & C++ bindings)
- On-premise, off-premise, hybrid
- Easy to re-purpose nodes (also automatically based on workload)
- Rich collection of HPC/deep learning tools & libraries

# **About Bright & Cray**

- Long history between Cray and Bright
	- Between ~2010 ~2016: Bright used on cluster alongside XC systems for login nodes, storage nodes, data mover nodes
	- Since 2017: Bright standard on all CS systems
- In past completed 2 successful PoCs for Bright on XC
- Ambition still exists to expand from CS to XC series

# Why Accounting?

- Systems are expensive
- Knowing how they are used helps
	- Capacity planning
	- Securing budget for future systems
	- Chargeback
	- Troubleshooting

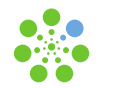

# **What do we want to know?**

- Who is using the resources?
- Who is using them poorly?
- How was the system behaving in a particular moment in the past?
- Are all the components of the system being used?
	- Are the jobs CPU bound or I/O bound?
	- Do we have enough network bandwidth?
	- What is the utilization on GPUs?

# **Two different approaches**

- Monitoring
	- What is going on right now
	- Gives you visual insights
- Accounting
	- What has happened in a certain period
	- Gives you numbers that you can report to others

(e.g. power consumption for this user's jobs was 50 kW hour)

# **What do we monitor?**

•A metric is a value that changes over time

- •It helps you understand how different parts of your system behave
- •Device based metrics
	- Network, CPU, load average, power consumption, ...
- •Job based metrics
	- Cgroup metrics (CPU, memory, disk I/O)
	- Metrics and metadata from the Workload Management System

# **Monitoring evolution (I)**

- Traditionally reporting was per-device (2005)
- Then we introduced per-job reporting (2015)
- Limitations
	- No way to aggregate data
	- No way to group and filter

# **Monitoring evolution (II)**

- Introduced Workload manager Accounting & Reporting
- Features
	- Aggregate and filter metrics
	- Create graphs or reports for a particular period of time
	- Create reports over historic aggregation of data
	- Dynamic and flexible

# **Examples (I)**

Saved query:

users\_job\_memory\_bytes

ِ⊗

## Memory usage by users

- Aggregate memory metrics by user
- Plot them over a period of time

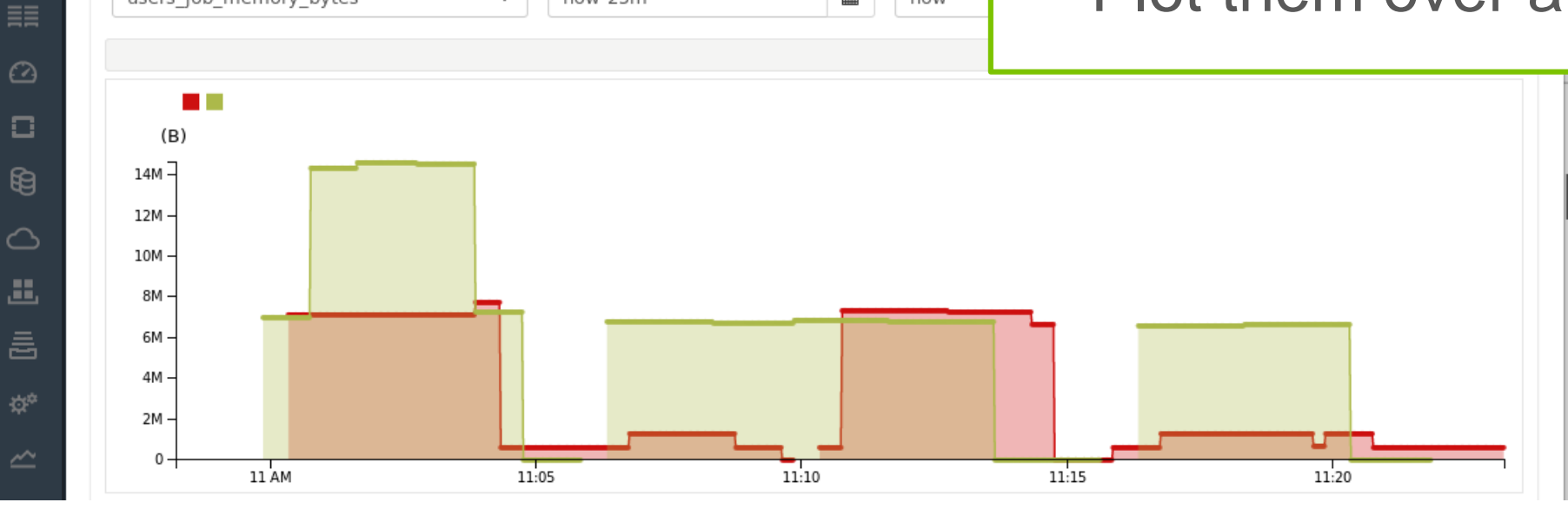

End time:

now

m

Start time:

now-25m

 $\cdot$ 

# **Examples (II)**

## Current jobs' waiting time

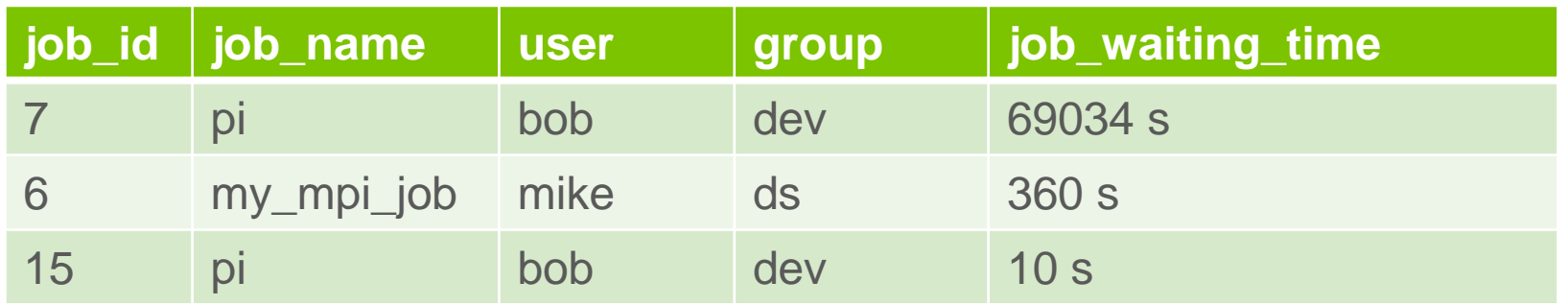

- Single metric
- Take the last value
- Sorting
- Show them in a table

# **Examples (III)**

CPU wall clock time used over the last week by account

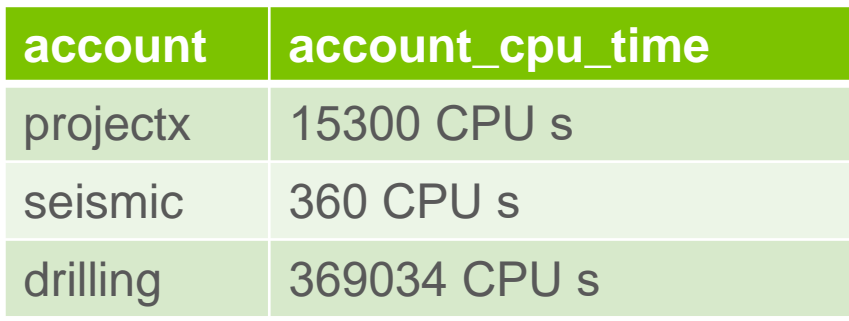

- Aggregating over time
- Grouping by account

# **Examples (IV)**

Power consumption of Bob's jobs over the last week

#### **power\_usage** 231 kWh

- Aggregation over time
- Filtering by a particular user
- Single number as a result

# **Grouping and filtering**

- Metrics come with labels
	- They are arbitrary key value strings providing metadata
	- Specified by the metrics producer
- Examples of labels
	- User = bob
	- $\cdot$  Job = job.15
	- Hostname = node123
	- Queue = high-priority
- Filtering and grouping can be done on labels
	- CPU usage only user="bob"
	- Average memory usage on nodes with category="bigmem"

# **Flexible reporting (I)**

- Provide sensible defaults and ready to use dashboard
- Different people want different reports
	- Impossible to make everyone happy
	- Impossible to determine the needs of tomorrow

# **Flexible reporting (II)**

- Standard interfaces and pluggable components
- PromQL as query language
	- Known in the industry, well documented
- Prometheus data sources
	- Allows integration of open-source metrics samplers
	- Easy to create new samplers
- Prometheus query APIs
	- Allows plotting from any compatible dashboard (e.g. Grafana)

# **PromQL (I)**

- PromQL is a functional expression language
- Allows to select and aggregate time series data in real time
- Features
	- Labels selection
	- Arithmetic and comparison operators
	- Aggregation
	- Joins
	- Statistical functions
	- Sorting
	- $\bullet$  ...

# **PromQL (II)**

### Jobs' allocated nodes in the list of the list of the list of the list of the list of the list of the list of the list of the list of the list of the list of the list of the list of the list of the list of the list of the l

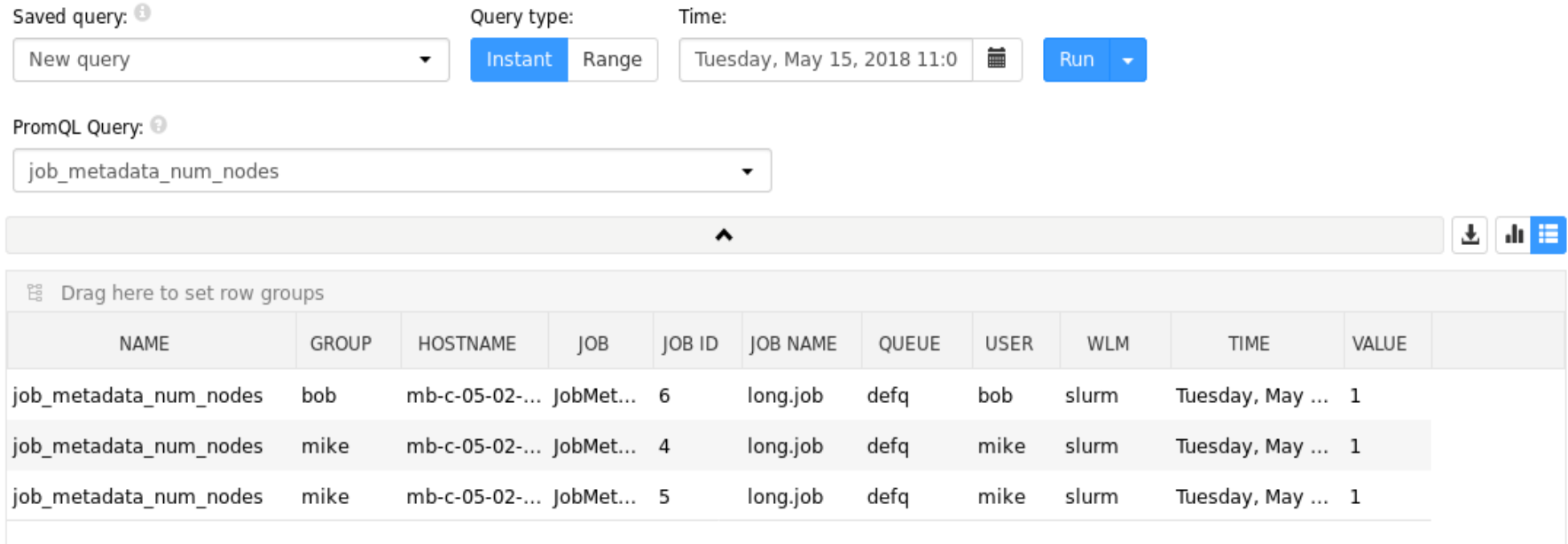

# **PromQL (III)**

## User's allocated nodes

sum by(user) ( job\_metadata\_num\_nodes

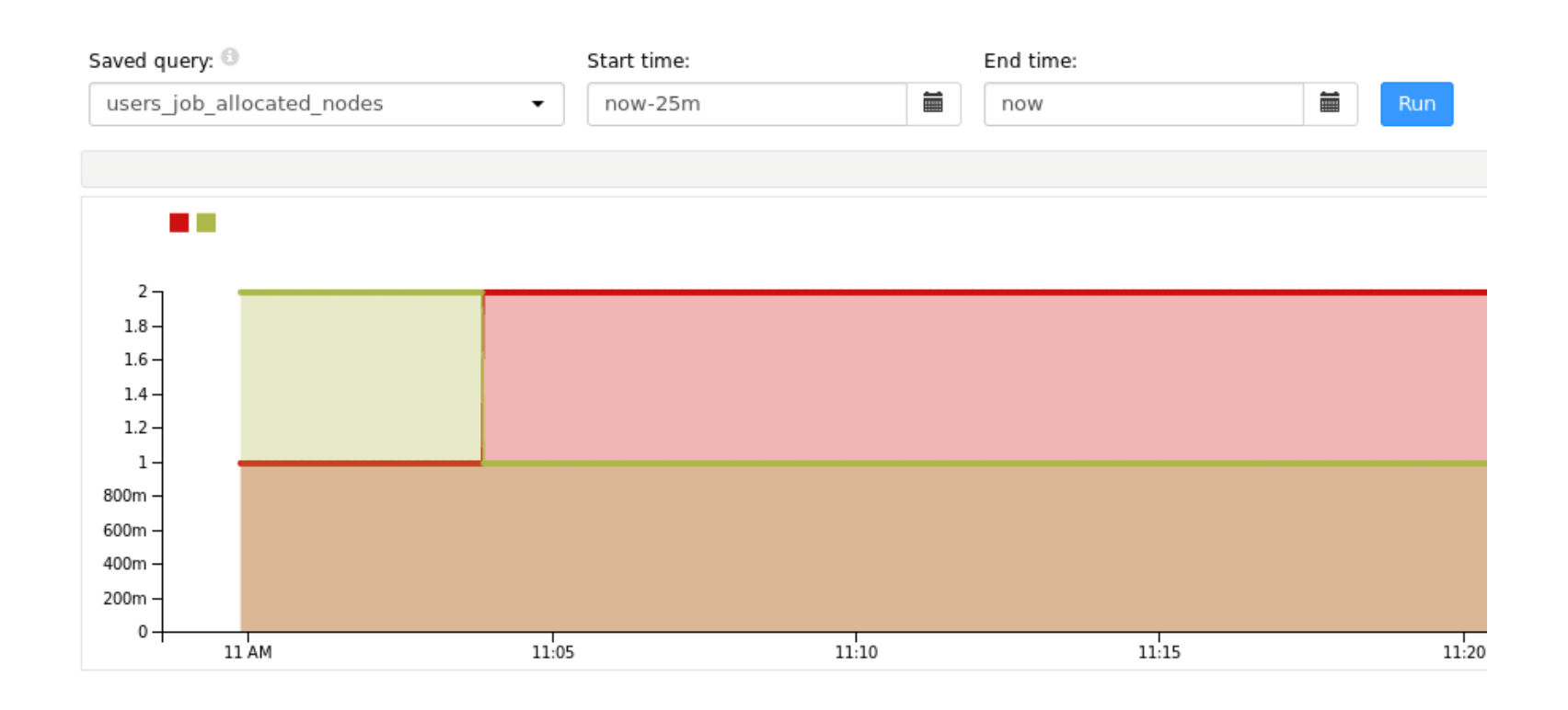

)

# **PromQL (IV)**

## Associate power consumption with jobs

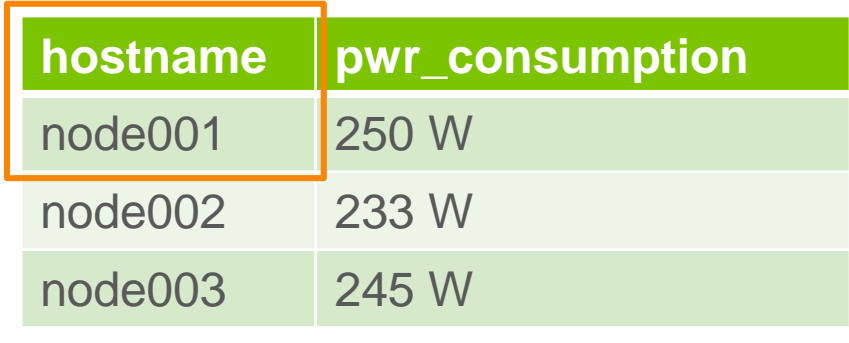

pwr\_consumption

job\_power\_watts = pwr\_consumption \* on(hostname) group\_right() (job\_metadata\_is\_running)

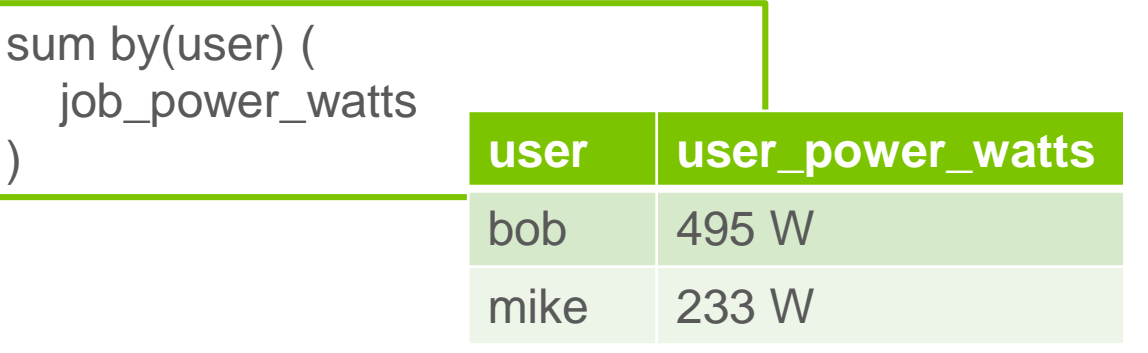

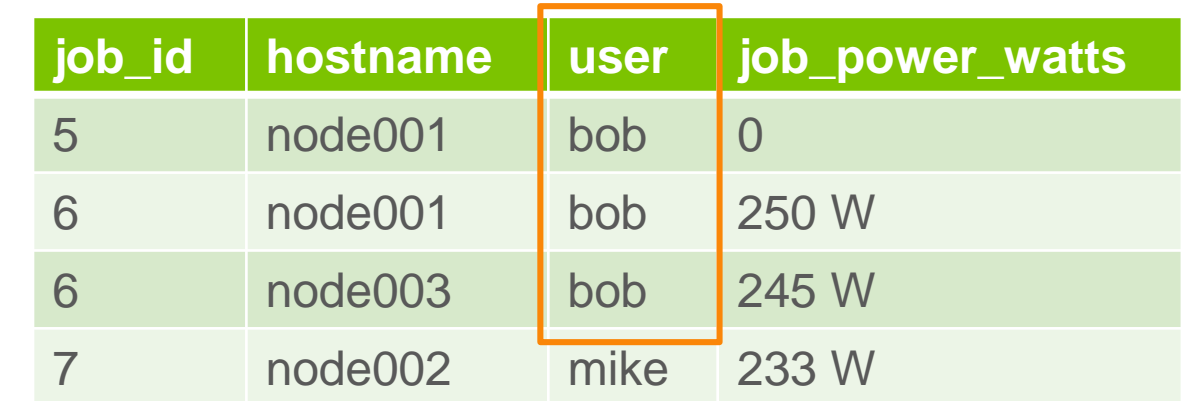

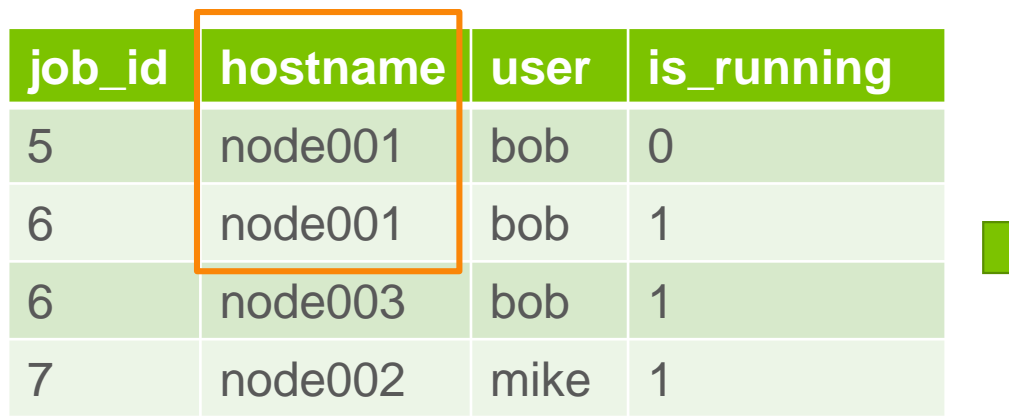

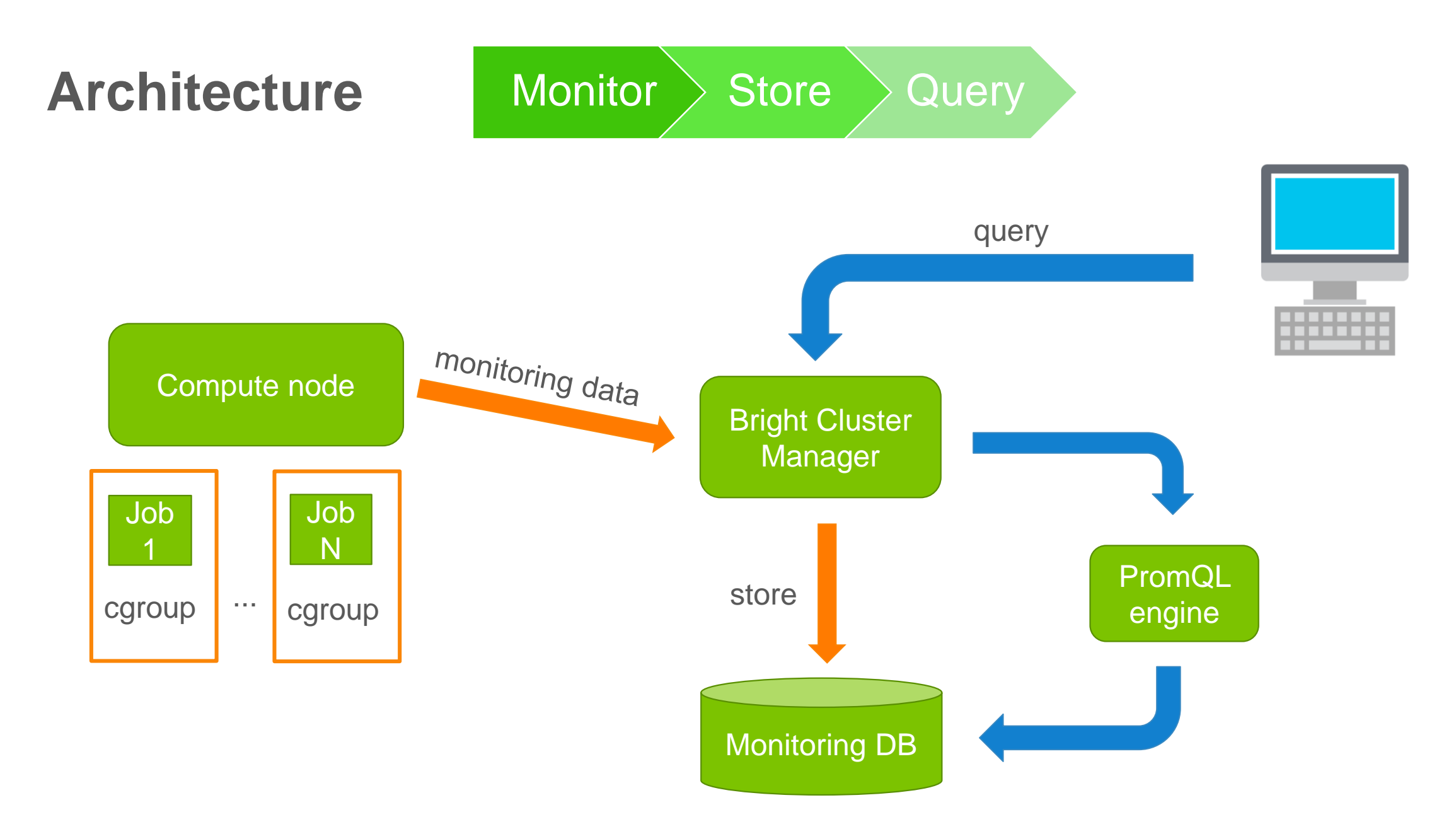

# **Usage**

- Predefined queries
	- Sane defaults that work 90% of the cases
- Custom queries
	- Modify the defaults
	- Save new queries for later use
	- Queries on the fly to experiment
- Export the data to Excel, CSV

# **Accounting for end users (I)**

- Jobs metrics are sensitive
	- Only the administrators can view everything
	- End-users by default are not allowed to see anything
- Planned for BCM 8.2
	- Allow end-users to see their metrics
	- Permissions define who can see what (e.g. only their own jobs, nothing, everything)

# **Accounting for end users (II)**

- The user portal will add accounting & reporting
	- No need to be admin to see the monitoring data
- Allows users to get insights from their jobs
	- Job based metrics
	- Accounting and statistics

# **Scalability (I)**

- Monitoring system currently scales to ~10k nodes in typical use
- The load is a factor of
	- # of nodes
	- # of jobs
	- # of metrics
	- Sampling interval

# **Scalability (II: storage)**

- Metrics data is not stored indefinitely
	- Raw data limited to last period (time window, or # of samples)
	- Older data is consolidated (per day, week, month, ...)
- Recording rules
	- Execute queries periodically
	- Aggregate data
	- Store data for longer periods
- Completely configurable

# **Availability**

- Data is replicated across both head nodes
- At least one head node needs to be up

## **In the works**

- Dedicated monitoring nodes
	- Increased scalability and reliability
	- Decrease load on head nodes
- Custom job metrics
	- Application specific data
- Parametrized queries
- Monitoring for end users
- More default metrics and queries

# **Conclusion**

- Accounting & Reporting allows admins to gain insights
	- On how effectively the resources are used
	- By which groups of users
- Easy to start with defaults
	- No prior knowledge required
	- No additional software
- Flexible reporting
	- PromQL gives you infinite possibilities
- Standard interfaces
	- Plug your metrics
	- Plug your queries
	- Plug your dashboards

# **See Bright** Computing Bright offers a complete platform to get insights on your infrastructure...

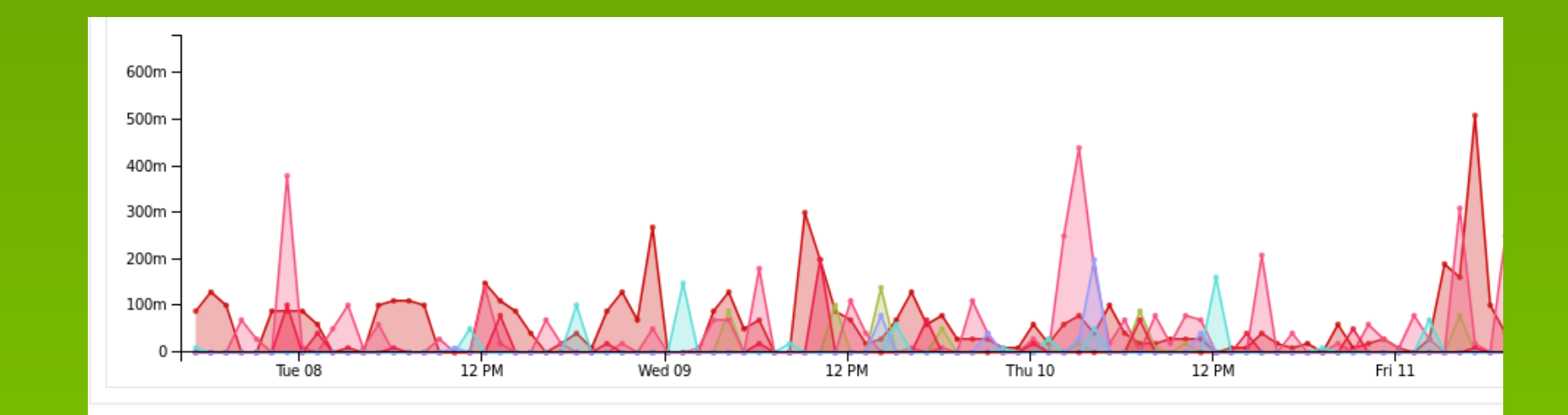

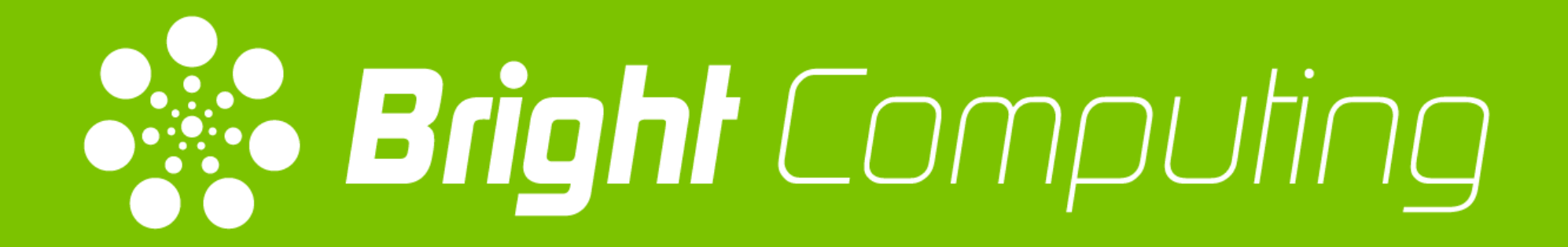